#### Wirtschaftswissenschaftliche Bücherei für Schule und Praxis Begründet von Handelsschul-Direktor Dipl.-Hdl. Friedrich Hutkap †

Verfasser:

**Dr. Hermann Speth,** Dipl.-Hdl., Wangen im Allgäu **Aloys Waltermann,** Dipl.-Kfm. Dipl.-Hdl., Fröndenberg **Alfons Kaier,** Dipl.-Hdl., Überlingen

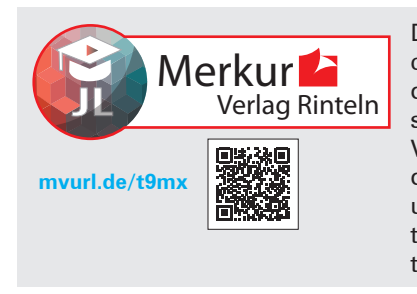

Der Merkur Verlag Rinteln kooperiert mit JL Education. JL Education bietet bildungsplangerechte, didaktisch aufbereitete Erklärvideos für den Wirtschaftsunterricht. Erklärvideos und Materialien des Verlags sind aufeinander abgestimmt und werden an geeigneter Stelle verlinkt. Die Kombination unterschiedlicher Lernmedien erleichtert und erweitert den Spielraum für einen übergreifenden Kompetenzerwerb.

Fast alle in diesem Buch erwähnten Hard- und Softwarebezeichnungen sind eingetragene Warenzeichen. Die in diesem Buch zitierten und verlinkten Internetseiten wurden vor der Veröffentlichung auf rechtswidrige Inhalte in zumutbarem Umfang untersucht. Rechtswidrige Inhalte wurden nicht gefunden. Bei der Aktivierung der Links baut Ihr Browser ggf. eine direkte Verbindung mit den Servern von Drittanbietern (z.B. YouTube) auf. Auf die dort gesammelten Daten haben wir keinen Einfluss.

Das Werk und seine Teile sind urheberrechtlich geschützt. Jede Nutzung in anderen als den gesetzlich zugelassenen Fällen bedarf der vorherigen schriftlichen Einwilligung des Verlages. Hinweis zu § 60 a UrhG: Weder das Werk noch seine Teile dürfen ohne eine solche Einwilligung eingescannt und in ein Netzwerk eingestellt werden. Dies gilt auch für Intranets von Schulen und sonstigen Bildungseinrichtungen.

Die Merkur Verlag Rinteln Hutkap GmbH & Co. KG behält sich eine Nutzung ihrer Inhalte für kommerzielles Text- und Data Mining (TDM) im Sinne von § 44b UrhG ausdrücklich vor. Für den Erwerb einer entsprechenden Nutzungserlaubnis wenden Sie sich bitte an copyright@merkur-verlag.de.

Umschlagfoto: Pixel-Shot – stock.adobe.com

\* \* \* \* \*

8. Auflage 2024 © 2007 by MERKUR VERLAG RINTELN Gesamtherstellung: MERKUR VERLAG RINTELN Hutkap GmbH & Co. KG, 31735 Rinteln E-Mail: info@merkur-verlag.de lehrer-service@merkur-verlag.de Internet: www.merkur-verlag.de Merkur-Nr. 0579-08 ISBN 978-3-8120-1003-0

#### **Vorwort**

Dieses Schulbuch umfasst alle im aktuellen Bildungsplan "Kaufmännische Steuerung und Kontrolle" für das Kaufmännische Berufskolleg I des Landes Baden-Württemberg geforderten Kompetenzbereiche und Lerninhalte.

Für Ihre Arbeit mit dem vorgelegten Schulbuch möchten wir auf Folgendes hinweisen:

- Von den Autoren wurde bewusst darauf geachtet, dass die vorgegebenen **Kompetenzen inhaltlich vollständig und umfassend thematisiert** werden. Dabei bleibt den Lehrkräften genügend didaktischer Freiraum, eigene Schwerpunkte oder regionale Besonderheiten zu berücksichtigen.
- Am Ende der Kompetenzbereiche 1 und 2 werden im Bildungsplan **fakultative Inhalte** aufgeführt, die an die formulierten Kompetenzen anknüpfen, jedoch über die Erwartungen des Faches hinausgehen. Die einzelnen fakultativen Inhalte sind insbesondere für die Schülerinnen und Schüler von Bedeutung, die nach dem Besuch des Kaufmännischen Berufskollegs den Einstieg in das zweite Jahr der Wirtschaftsoberschule anstreben.

In den Kompetenzbereichen 1 und 2 dieses Buches wird mit dem nebenstehenden Symbol gekennzeichnet, bei welchen Themengebieten sich aufgrund eines sachlogischen Bezugs eine Vertiefung in die fakultativen Inhalte anbietet.

■ Zu vielen Themenbereichen werden zusammenfassende Übersichten (sogenannte **Wingmaps**) eingebunden. Diese unterstützen den Erarbeitungsprozess durch einen hohen Grad an **Veranschaulichung.** Sie sind verlinkt zu **Erklärvideos,** in denen die jeweili-

gen Strukturzusammenhänge didaktisch verständlich erläutert werden. Die zusammenfassenden Übersichten und Erklärvideos vergrößern den didaktisch-methodischen Handlungsspielraum und ermöglichen in ihrem Zusammenspiel die **Verknüpfung fachlicher und digitaler Kompetenzen.**

■ Die Buchungsweise bei den unfertigen und fertigen Erzeugnissen nach der integrierten Unternehmenssoftware Microsoft Dynamics NAV® wird im **Kompetenzbereich 1, Kapitel 12,** vorgestellt. Auf die Umsetzung der dort geforderten Umbuchung der unfertigen Erzeugnisse auf die fertigen Erzeugnisse sowie auf die Buchung des Lagerabgangs auf die fertigen Erzeugnisse wird in diesem Schulbuch verzichtet. Die anfallenden, immer gleichen Buchungssätze, stören nach Ansicht der Autoren die Übersichtlichkeit der hier dargestellten manuellen Buchführung.

- Als unterstützende Anschauungshilfe werden in der Einführungsphase im Buchführungsteil bei allen Beispielen folgende Farben beim Buchen verwendet: Aktivkonten: grün, Passivkonten: rot, Aufwendungen: violett, Erträge: blau.
- Am Ende eines jeden Kapitels findet sich ein umfangreiches Kompetenztraining. Dieses beinhaltet im Wesentlichen komplexe und realitätsnahe Problemstellungen unter Berücksichtigung der Erfahrungswelt der Lernenden. Das Kompetenztraining dient in erster Linie dem selbstgesteuerten Lernen und einer aktiven Beteiligung der Lernenden.
- Ein ausführliches Stichwortverzeichnis hilft Ihnen, den gesuchten Sachverhalt schnell aufzufinden.
- Dem Schulbuch ist der Schulkontenrahmen Industrie von Baden-Württemberg zugrunde gelegt.

Wir wünschen Ihnen einen guten Lehr- und Lernerfolg!

*Die Verfasser*

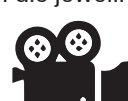

**Seite ...**

# **Inhaltsverzeichnis**

## **Kompetenzbereich 1: [Grundlagen der Buchführung](#page--1-0)**

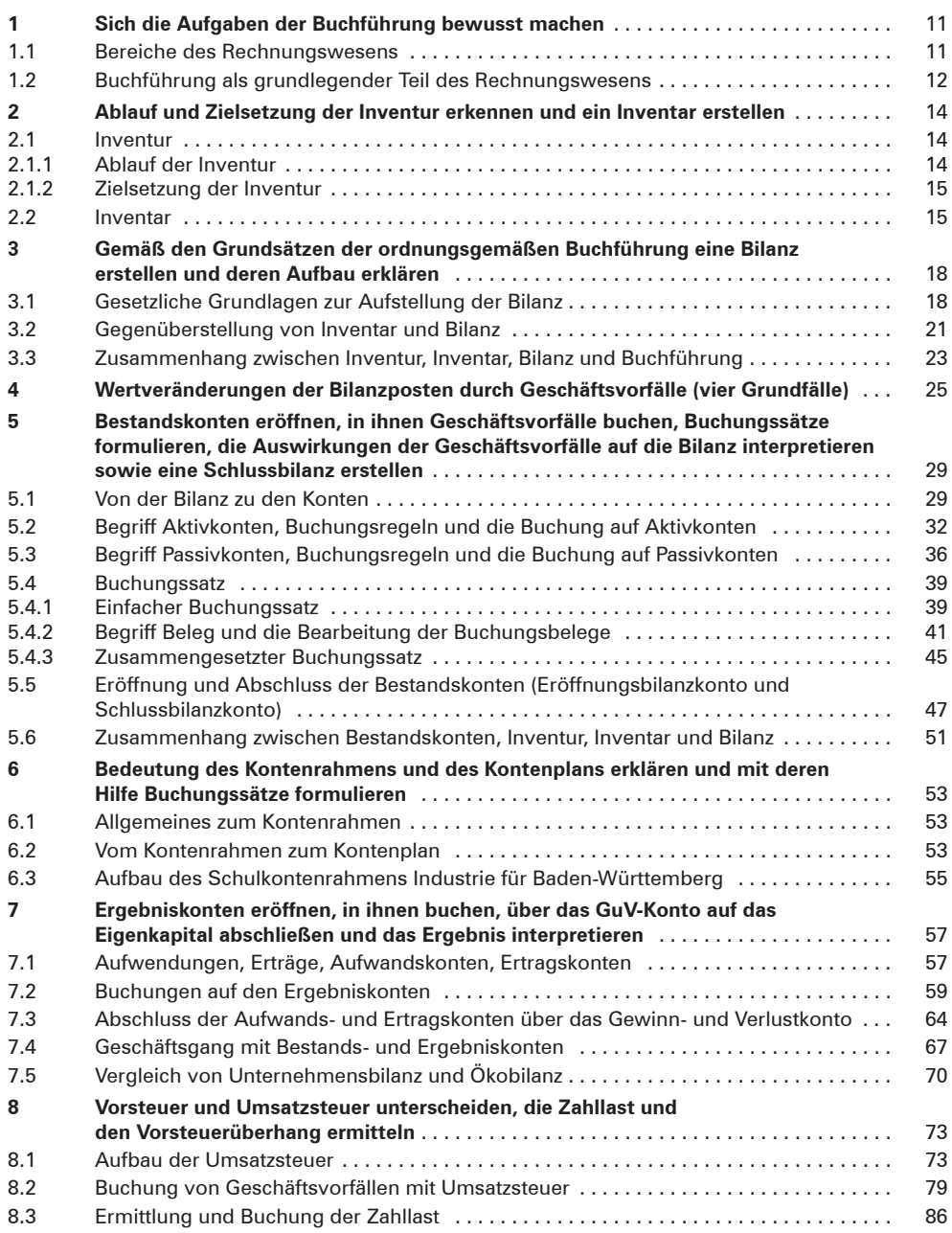

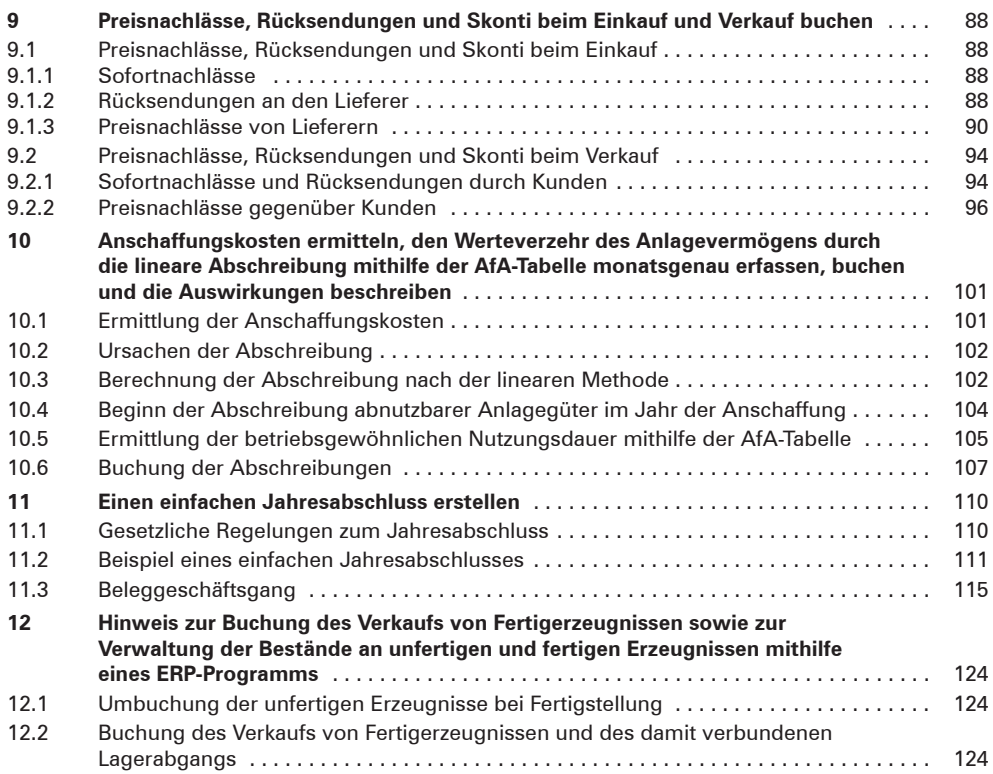

## **Kompetenzbereich 2: [Dokumentation der Wertschöpfungsprozesse](#page--1-0)**

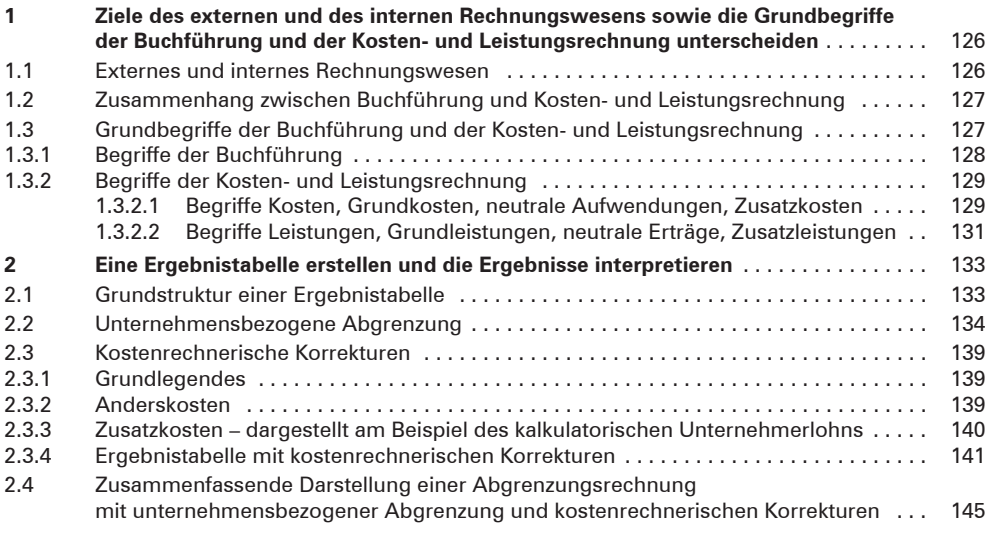

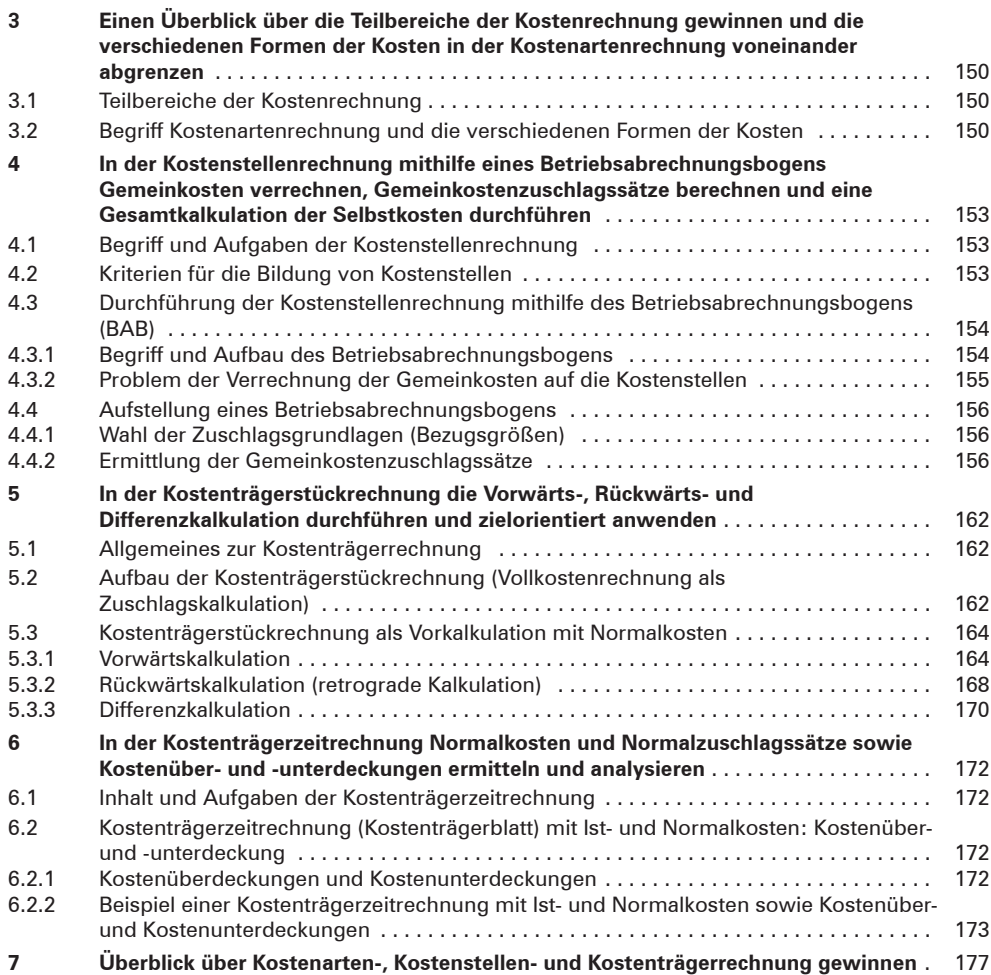

#### **[Kompetenzbereich 1:](#page--1-0) Fakultative Inhalte**

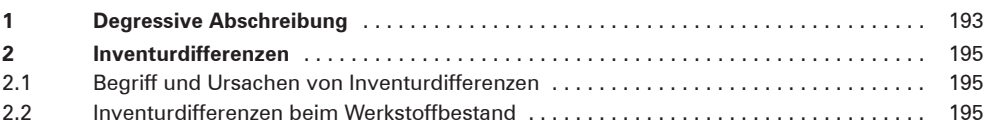

### **[Kompetenzbereich 2:](#page--1-0) Fakultative Inhalte**

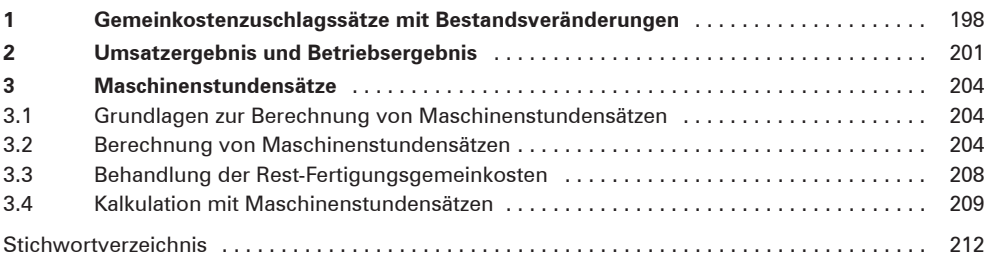

Kontenrahmen im Anhang des Buches